# **File Sync 33**

**Adam Pratt,Lynn Grillo**

 Pro Sync Framework Rituraj Singh,Joydip Kanjilal,2008-11-21 The Sync Framework is Microsoft's innovation to address the dilemma of occasionally connected systems. It is a comprehensive synchronization platform that enables collaboration and offline access for applications, services, and devices. In particular, it features technologies and tools that enable device roaming, sharing, and the ability to take networked data offline before synchronizing it back to the networked application at a later time. Pro Sync Framework concludes with a working example that shows how the techniques you've learned can be used to create a versatile application, adaptable to a wide variety of connectivity and synchronization challenges. What you'll learn Explore the subject through text written in a tight, code–centric style that focuses on the issues you need to know. Learn through a hands–on approach that demonstrates the techniques practically rather than talking about them theoretically. See how it works through a step–by–step guide to mastering the framework. Understand the coding best–practices that are developing for the Sync Framework. Explore a fully worked sample application that shows all the concepts in action. Who this book is for This book is aimed at Microsoft .NET developers who want to use the Sync Framework to enable their applications to switch seamlessly between online and offline data access modes. Because the authors concentrate on Sync and do not cover the basics of the .NET Framework, this book is suitable for intermediate developers and upward.

 **iPhone Secrets** Darren Murph,2012-11-13 A top tech blogger takes you behind the scenes for an in-depth look at the iPhone The world's love of the iPhone only continues to grow by leaps and bounds. Darren Murph, managing editor of

Engadget and a Guinness World Record holder as the most prolific blogger, explores every amazing capability of the iPhone and shows you how to take full advantage of this remarkable mini-computer. He reveals secret shortcuts, best ways to boost your productivity, how to take advantage of iMessage and push notifications, international iPhone travel tips, how to maximize AirPlay, and so much more. Most iPhone users barely scratch the surface of what the device can do; the world's leading tech blogger shares little-known secrets that let you take your iPhone use to a new level Covers keeping the iPhone synced via iCloud, using mobile social networking and location-based platforms, multitasking, iMessage, making the most of Siri, and using all the video calling options Helps you maximize wireless convenience with AirPlay streaming media, Wi-Fi calling solutions for international travel, and the GameCenter Looks at troubleshooting and jailbreaking for peak performance Perfect for any gadget freak, even those with their first iPhone iPhone Secrets opens up a new dimension of productivity, convenience, and fun for iPhone users.

 *Microsoft SQL Server 2008 Bible* Paul Nielsen,Uttam Parui,2011-02-11 Harness the power of SQL Server, Microsoft's high-performance database and data analysis software package, by accesing everything you need to know in Microsoft SQL Server 2008 Bible. Learn the best practices, tips, and tricks from this comprehensive tutorial and reference, which includes specific examples and sample code, with nearly every task demonstrated in both a graphical and SQL code method. Understand how to develop SQL Server databases and data connections, how to administer the SQL Server and keep databases performing optimally, and how to navigate all the new features of the 2008 release.

 *CORE 7: Java Programming (33B)* Mr. K. Gokul,Dr. S. Karthigai,Rudra Publications, To expose the students with the introduction to OOPs and advantages of object oriented programming make it easy to represent real world entities. The course introduces the concepts of converting the real time problems into objects and methods and their interaction with one another to attain a solution. Simultaneously it provides the syntax of programming language Java for solving the real world problems. The competence and the development of small to medium sized application programs that demonstrate professionally accept able coding Demonstrate the concept of object oriented programming through Java applets and graphics Apply the concept of Inheritance, Modularity, Concurrency, Exceptions handling and data persistence to develop java program it Understand the fundamental concepts of AWT controls, layouts and events.

 **iPad Secrets (Covers iPad, iPad 2, and 3rd Generation iPad)** Darren Murph,2012-03-22 Most iPad users are familiar with the product's basic functions, but the iPad offers an endless array options, and one doesn't need to be a pro to understand. iPad Secrets provides the millions of iPad owners with a true behind the scenes look into a vault of features and little known short cuts of this sea changing tablet. Direct from a product reviewer at Engadget, the world's most read tech blog, iPad Secrets provides practical information to vastly improve one's tablet experience, and to make the device more useful as a tool. The book includes secrets, tips, and tricks including: Managing Multiple E-Mail Accounts, Contacts, and Scheduling Making The Most Of Multitasking Wrangling iTunes (While Maintaining Your Sanity) Making The Most Of FaceTime… and Those Other Video Calling Solutions AirPlay: Streaming Secrets of the Multimedia Variety Taking Advantage of Wireless Functionality

iMessage, And The Wide World of Push Notifications iCloud Integration AirPlay: Streaming Secrets of the Multimedia Variety Taking Advantage of Wireless Functionality iMessage, And The Wide World of Push Notifications iCloud Integration iPad Secrets is ideal for anyone wanting to take advantage of the countless options the iPad has to offer.

 **Official Gazette of the United States Patent and Trademark Office** ,2002 **Content Distribution for Mobile Internet: A Cloud-based Approach** Zhenhua Li,Yafei Dai,Guihai Chen,Yunhao Liu,2016-06-21 This book investigates the cloud-based techniques of content distribution mainly for mobile Internet. It starts with hot topics such as cellular traffic optimization and video content delivery. By integrating the cloud scheme, it further tackles issues of traffic-saving, energy-efficient, high-speed, and delay-tolerant content delivery with regard to mobile Internet. It covers both theoretical algorithms and their real-world system implementations. In particular, various well-known cloud platforms such as Baidu Traffic Guard, Tencent QQXuanfeng, Google Drive, Microsoft OneDrive, and Dropbox are elaborated respectively in the book. Lastly, it includes an educational and experimental cloud computing platform allowing public access, which benefits researchers, practitioners, and developers in the field of cloud computing/storage and mobile Internet. Throughout the book there are helpful and practical tips on setting up cloud systems that readers can easily follow.

 Beginning ASP.NET 4.5 Databases Sandeep Chanda,Damien Foggon,2013-05-13 Beginning ASP.NET 4.5 Databases introduces you to the world of building datadriven Web sites using ASP.NET, ADO.NET and the Entity Framework using C#. Since ASP.NET developers need to access databases quickly and efficiently, this book teaches the best practices and methods to help developers achieve

professional ASP.NET and database solutions. Beginning ASP.NET 4.5 Databases is a comprehensive introduction on how you can connect a Web site to many different data sources  $-$  not just databases  $-$  and use the data to create dynamic page content. It also shows you how to build a relational database, use SQL to communicate with it, and understand how they differ from each other. With in-depth, on-target coverage of the new data access features of .NET Framework 4.5, this book is your guide to using ASP.NET to build responsive, easy-to-update data-driven Web sites.

 **Windows 7** William Stanek,2009-10-10 A guide to Windows 7 is organized by feature, furnishing details on all new features, tools, and enhancements, including the multimedia, security, search, and data organization capabilities, and offering helpful tips on system setup, upgrading, and troubleshooting.

 Mac at Work David Sparks,2010-12-10 Bridge the gap between using a Mac at home and at the office Now that you love your Mac at home, you want to use one at the office without missing a beat of productivity or professionalism. This unique guide shows you how. You'll find best Mac business practices for handling word processing, spreadsheet and presentation creation, task and project management, and graphics. The book also explores topics such as hardware maintenance, how to synchronize with multiple computers, data backup, and communication with Windows networks. Covers the nuts and bolts of using a Mac at work, including synchronizing with multiple computers, backing up data, and communicating with Windows networks Goes beyond simple coverage of Microsoft Office or iWork to show you how to professionally create and interact with typical office systems and documents Provides best software and best practices for creating and using spreadsheets, word processing

documents, and slide presentations on a Mac Gives you helpful guidelines and suggestions that can be lacking in an office where the IT department is focused primarily on PCs Find out the best ways to use your Mac in the office and get more productive than ever!

**Expert Oracle RAC 12c** Rivaj Shamsudeen, Syed Jaffar Hussain, Kai Yu, Tariq Farooq,2013-09-16 Expert Oracle RAC 12c is a hands-on book helping you understand and implement Oracle Real Application Clusters (RAC), and to reduce the total-cost-of-ownership (TCO) of a RAC database. As a seasoned professional, you are probably aware of the importance of understanding the technical details behind the RAC stack. This book provides deep understanding of RAC concepts and implementation details that you can apply toward your day-to-day operational practices. You'll be guided in troubleshooting and avoiding trouble in your installation. Successful RAC operation hinges upon a fast-performing network interconnect, and this book dedicates a chapter solely to that very important and easily overlooked topic. All four authors are experienced RAC engineers with a wealth of hard-won experience encountering and surmounting the challenges of running a RAC environment that delivers on its promise. In Expert Oracle RAC 12c they provide you a framework in which to avoid repeating their hard-won lessons. Their goal is for you to manage your own RAC environment with ease and expertise. Provides a deep conceptual understanding of RAC Provides best practices to implement RAC properly and match application workload Enables readers to troubleshoot RAC with ease

 **Dreamweaver CC: The Missing Manual** David Sawyer McFarland,Chris Grover,2014-11-17 Dreamweaver CC is a powerful tool for designing all kinds of websites, from those with simple, static pages to interactive, mediadriven sites for desktop, laptop, and mobile devices. But the program still doesn't include a printed guide to its amazing capabilities. That's where this Missing Manual comes in. With hands-on tutorials and coverage of every feature, you'll learn to build, deploy, and manage sites whether you're an experienced designer or just getting started. The important stuff you need to know: Dive into page design. Quickly learn the basics of working with text, images, links, and tables. Edit pages in Live view. Dynamically add elements to live pages and immediately see the results. Design once, and for all. Build fluid-grid sites that adapt themselves to desktop, tablet, and mobile devices. Troubleshoot your HTML. Use the new Element Quick View to reveal the hierarchy of page elements. Style with ease. Tap Dreamweaver's enhanced CSS Designer to copy and paste styles. Enhance Dreamweaver. Get new program features with add-ons that integrate directly with Dreamweaver. Bring your pages to life. Use jQuery UI to add interactive page elements like tabbed content panels. Create universal pages. Avoid browser incompatibility with workarounds.

 Internet Explorer 5 for Macintosh Steve Schwartz,2000 Remember the old days, when all a browser did was take you to whatever URL you typed into it? Now, with new-generation browsers like Microsoft Internet Explorer 5, you can get everything from your favorite radio station to your email messages in one place. To get up to speed quickly with the Mac version of IE 5, turn to Internet Explorer 5 for Macintosh: Visual QuickStart Guide. The book breaks IE 5 into easy-to-digest tasks, and walks you through each with step-by-step instructions and helpful screenshots. Whether youre a novice or a savvy Web surfer, youll find concise, sharply focused information on installation, browser basics, and all the new features of IE 5, plus a detailed exploration of Outlook Express 5, the free email client that comes with IE 5. The section on Outlook Express describes how to get the most out of not only email, but also the vast array of newsgroups and news servers you can access with it.. Platform: MAC

 *Treo Essentials* Michael Morrison,2005 Make your Treo smartphone live up to its name.Treo Essentialswill show you how to get the most out of your Treo 600 or 650 smartphone without making you feel anything but smart. You already know the basics and this book will take you beyond them. You'll learn how to synchronize with a PC, launch applications while making a phone call, and take and share pictures. You'll find out how to use e-mail and instant messaging, and how to secure your Treo with passwords, work over virtual private networks and use anti-virus protection software. There's so much more to your Treo 600 or 650 smartphone than meets the eye. LetTreo Essentialshelp you uncover its mysteries!

 Lotus Domino Administration in a Nutshell Greg Neilson,2000 Whether you're looking to change messaging servers, modify your administration tasks to a simpler and more efficient level, or ensure the security and flexibility of your web application server, Lotus Domino Administration in a Nutshell will give you the everyday help you need to make the most of this reliable and scalable integrated server platform.--Jacket.

 **Windows 11 For Dummies** Andy Rathbone,2021-10-21 Need Windows help? Find the latest tips and tricks in this perennial favorite on Windows Windows 11 promises to be the fastest, most secure, and most flexible version of the Microsoft operating system yet. With a promise like that, of course you want to start using it, as quickly as possible! Windows 11 For Dummies gives you that speed, security, and flexibility by getting you up to date with the

latest in Windows. Windows expert and bestselling author Andy Rathbone gives you a helping hand by showing you how to get around the newly updated Windows 11 interface, how to use the new Windows tools like Teams and widgets, and how to use Android apps. Your tour of Windows 11 starts with the Start menu and ends with how to troubleshoot when things go wrong. In between you find out how to find files on your hard drive, connect with friends and colleagues on Microsoft Teams, transfer photos from your phone to your hard drive, or switch between your desktop and laptop. Additional topics include: Navigating the Start menu Finding where your files are hiding Adding separate user accounts to keep your kids out of your business Connecting to a WiFi network Customizing your widgets Switching to a laptop or tablet You know what you want to get done. Keep Windows 11 For Dummies by your desktop, laptop, and tablet, and you can open it at any time to find out how to get your Windows computer to do what you need.

 **Windows 7: The Definitive Guide** William R. Stanek,2009-10-15 This book provides everything you need to manage and maintain Windows 7. You'll learn all of the features and enhancements in complete detail, along with specifics for configuring the operating system to put you in full control. Bestselling author and Windows expert William Stanek doesn't just show you the steps you need to follow, he also tells you how features work, why they work, and how you can customize them to meet your needs. Learn how to squeeze every bit of power out of Windows 7 to take full advantage of its features and programs. Set up, customize, and tune Windows 7-Optimize its appearance and performance, install and manage software, customize your hardware, and install printers, scanners, and faxes Manage your files and data-Search your computer more efficiently, secure your data, share and collaborate, and get

the most out of optional programs such as Windows Live Mail Master your digital media-Create media libraries, manage digital pictures and videos, make DVDs, and create movies Get connected and start networking-Set up a home or small-office network, conquer Internet Explorer, and master on-the-go networking Protect your computer-Keep your family safe while on the Internet, navigate the computer security maze, and configure Windows 7's protection features Manage and support Windows 7 systems-Configure user accounts, disks and drives, troubleshoot and handle routine maintenance, and resolve advanced support and recovery issues Learn advanced tips & techniques-Manage the Windows boot environment, explore Group Policy, and much more

 **Cisco Unified Presence Fundamentals** Brian Morgan,Jeremy Shane Lisenbea,Michael Popovich,2010-06-15 Cisco® Unified Presence offers companies powerful opportunities to improve productivity. Building on the migration to IP telephony and the deployment of Cisco Unified Communications environments, it helps people find each other faster, solve problems more quickly, pursue opportunities with more agility, and increase customer satisfaction. Written by three leading Cisco experts, Cisco Unified Presence Fundamentals explains the concepts behind Unified Presence, the technologies involved, their interdependencies, and how to troubleshoot them. The authors support their discussions of concepts and techniques with many sample applications, guiding network professionals to real-world mastery even if they have never used presence technologies. This book will be an indispensable resource for all Cisco partners and system integrators who need to understand Unified Presence and build solutions, and for all IT and networking professionals who must work with or support those solutions. This is the only book that Walks readers step by step through configuring Cisco Unified Presence Presents

practical sample applications that encourage readers to explore and innovate in their own organizations Thoroughly covers the technical aspects of deploying Presence and explains how it can be used within key vertical markets Presents troubleshooting techniques from both server- and client-side perspectives Plan, install, configure, support, and profit from Cisco Unified Presence Understand the components of a Cisco Unified Presence solution and how they fit together Gain valuable insight into how Cisco Unified Presence can increase productivity, scheduling capabilities, and interactivity for evolving industries Understand crucial interdependencies that impact Cisco Unified Presence design, functionality, and behavior Configure Cisco Unified Presence for Federation Understand how to resolve Unified Presence issues with built-in tools and diagnostic utilities This book is part of the Cisco Press® Fundamentals Series. Books in this series introduce networking professionals to new networking technologies, covering network topologies, sample deployment concepts, passwords, and management techniques.

 **Adobe GoLive CS Tips and Tricks** Adam Pratt,Lynn Grillo,2005 Presents a collection of tips to get the most out of Adobe GoLive CS, covering such topics as using Cascading Style Sheets, building a Web site based on page templates, customizing source code using themes, and using InDesign CS.

**Algorithms and Architectures for Parallel Processing** Zahir Tari,

Unveiling the Magic of Words: A Review of "**File Sync 33**"

In a world defined by information and interconnectivity, the enchanting power of words has acquired unparalleled significance. Their capability to kindle

emotions, provoke contemplation, and ignite transformative change is truly awe-inspiring. Enter the realm of "**File Sync 33**," a mesmerizing literary masterpiece penned with a distinguished author, guiding readers on a profound journey to unravel the secrets and potential hidden within every word. In this critique, we shall delve into the book is central themes, examine its distinctive writing style, and assess its profound effect on the souls of its readers.

## **Table of Contents File Sync 33**

- 1. Understanding the eBook File Sync 33
	- o The Rise of Digital Reading File Sync 33
	- Advantages of eBooks Over Traditional Books
- 2. Identifying File Sync 33
	- Exploring Different Genres
	- Considering Fiction vs. Non-Fiction
	- o Determining Your Reading Goals
- 3. Choosing the Right eBook Platform Popular eBook Platforms
- Features to Look for in an File Sync 33
- User-Friendly Interface
- 4. Exploring eBook Recommendations from File Sync 33
	- Personalized Recommendations
	- File Sync 33 User Reviews and Ratings
	- File Sync 33 and Bestseller Lists
- 5. Accessing File Sync 33 Free and Paid eBooks
	- File Sync 33 Public Domain eBooks
	- File Sync 33 eBook Subscription Services
	- File Sync 33 Budget-Friendly

Options

- 6. Navigating File Sync 33 eBook Formats
	- o ePub, PDF, MOBI, and More
	- File Sync 33 Compatibility with Devices
	- File Sync 33 Enhanced eBook Features
- 7. Enhancing Your Reading Experience
	- Adjustable Fonts and Text Sizes of File Sync 33
	- o Highlighting and Note-Taking File Sync 33
	- Interactive Elements File Sync 33
- 8. Staying Engaged with File Sync 33
	- Joining Online Reading Communities
	- o Participating in Virtual Book Clubs
	- Following Authors and Publishers File Sync 33
- 9. Balancing eBooks and Physical Books File Sync 33
	- o Benefits of a Digital Library
- Creating a Diverse Reading Collection File Sync 33
- 10. Overcoming Reading Challenges
	- o Dealing with Digital Eye Strain
	- Minimizing Distractions
	- Managing Screen Time
- 11. Cultivating a Reading Routine
	- File Sync 33
		- o Setting Reading Goals File Sync 33
		- Carving Out Dedicated Reading Time
- 12. Sourcing Reliable Information of
	- File Sync 33
		- Fact-Checking eBook Content of File Sync 33
		- o Distinguishing Credible Sources
- 13. Promoting Lifelong Learning
	- Utilizing eBooks for Skill Development
	- Exploring Educational eBooks
- 14. Embracing eBook Trends
	- Integration of Multimedia Elements

Interactive and Gamified eBooks

#### **File Sync 33 Introduction**

File Sync 33 Offers over 60,000 free eBooks, including many classics that are in the public domain. Open Library: Provides access to over 1 million free eBooks, including classic literature and contemporary works. File Sync 33 Offers a vast collection of books, some of which are available for free as PDF downloads, particularly older books in the public domain. File Sync 33 : This website hosts a vast collection of scientific articles, books, and textbooks. While it operates in a legal gray area due to copyright issues, its a popular resource for finding various publications. Internet Archive for File Sync 33 : Has an extensive collection of digital content, including books,

articles, videos, and more. It has a massive library of free downloadable books. Free-eBooks File Sync 33 Offers a diverse range of free eBooks across various genres. File Sync 33 Focuses mainly on educational books, textbooks, and business books. It offers free PDF downloads for educational purposes. File Sync 33 Provides a large selection of free eBooks in different genres, which are available for download in various formats, including PDF. Finding specific File Sync 33, especially related to File Sync 33, might be challenging as theyre often artistic creations rather than practical blueprints. However, you can explore the following steps to search for or create your own Online Searches: Look for websites, forums, or blogs dedicated to File Sync 33, Sometimes enthusiasts share their designs or concepts in PDF format. Books and Magazines Some File Sync 33 books or magazines might include. Look for

these in online stores or libraries. Remember that while File Sync 33, sharing copyrighted material without permission is not legal. Always ensure youre either creating your own or obtaining them from legitimate sources that allow sharing and downloading. Library Check if your local library offers eBook lending services. Many libraries have digital catalogs where you can borrow File Sync 33 eBooks for free, including popular titles.Online Retailers: Websites like Amazon, Google Books, or Apple Books often sell eBooks. Sometimes, authors or publishers offer promotions or free periods for certain books.Authors Website Occasionally, authors provide excerpts or short stories for free on their websites. While this might not be the File Sync 33 full book , it can give you a taste of the authors writing style.Subscription Services Platforms like Kindle Unlimited or Scribd offer subscription-based

access to a wide range of File Sync 33 eBooks, including some popular titles.

#### **FAQs About File Sync 33 Books**

How do I know which eBook platform is the best for me? Finding the best eBook platform depends on your reading preferences and device compatibility. Research different platforms, read user reviews, and explore their features before making a choice. Are free eBooks of good quality? Yes, many reputable platforms offer high-quality free eBooks, including classics and public domain works. However, make sure to verify the source to ensure the eBook credibility. Can I read eBooks without an eReader? Absolutely! Most eBook platforms offer web-based readers or mobile apps that allow you to read eBooks on your computer,

tablet, or smartphone. How do I avoid digital eye strain while reading eBooks? To prevent digital eye strain, take regular breaks, adjust the font size and background color, and ensure proper lighting while reading eBooks. What the advantage of interactive eBooks? Interactive eBooks incorporate multimedia elements, quizzes, and activities, enhancing the reader engagement and providing a more immersive learning experience. File Sync 33 is one of the best book in our library for free trial. We provide copy of File Sync 33 in digital format, so the resources that you find are reliable. There are also many Ebooks of related with File Sync 33. Where to download File Sync 33 online for free? Are you looking for File Sync 33 PDF? This is definitely going to save you time and cash in something you should think about.

**File Sync 33 :**

**79 000 pubic hair pictures freepik** - Jan 08 2023 web you can find download the most popular pubic hair photos on freepik remember that these high quality images are free for commercial use discover over 1 million stock photos category pubic hair female by color wikimedia - May 12 2023 web nov 9 2021 help category pubic hair female by color from wikimedia commons the free media repository subcategories this category has the following 5 subcategories out of 5 total b female black pubic hair 1 c 53 f female blond pubic hair 1 f female brown pubic hair 2 f g female gray pubic hair 3 f r female red pubic hair 9 f **woman pubic hair hi res stock**

**photography and images alamy** - Jun 01 2022

web find the perfect woman pubic hair stock photo image vector illustration or 360 image available for both rf and rm licensing pubic hairstyles pictures pictures images and stock photos - Feb 26 2022

web browse 20 pubic hairstyles pictures stock photos and images available or start a new search to explore more stock photos and images sort by most popular pubic hair fall on bedroom floor hand hold pubic hair fron towel shaving pubic hair with razor phallus and balls shaving pubic hair

## **state house candidate in virginia condemns leak of sex tapes** - Dec 27 2021

web sep 12 2023 sept 11 2023 a democratic candidate in a crucial race for the virginia general assembly denounced reports on monday that she and her husband had performed live on a sexually explicit streaming

**987 135 results for female pubic hair in all adobe stock** - Jun 13 2023 web search from thousands of royalty

free female pubic hair stock images and video for your next project download royalty free stock photos vectors hd footage and more on adobe stock

**5 women pose for striking pubic hair portraits allure** - Mar 10 2023 web may 30 2017 as the summer season of greater exposure approaches allure is exploring five women s diverse relationships with their pubic hair and featuring original photographs of them and their hair **pubic hair on women pictures images and stock photos** - Sep 04 2022 web search from pubic hair on women stock photos pictures and royalty free images from istock find high quality stock photos that you won t find anywhere else **pubic hair hi res stock photography and images alamy** - Mar 30 2022 web off putting and disgusting rm 2nyxe86 a humorous chalk a board placed on a city street advertising intimate waxing hair removal

treatments with a hollywood or brazilian at a discount price rm ajbn9t a picture of an infestation of the pubic hair with the sucking louse phthirus pubis usually sexually transmitted

*a look at pubic hairstyles around the world matador network* - Oct 05 2022 web mar 10 2014 united states with american apparel adding merkins to their mannequins it makes us wonder about the history of pubic hairstyles in the united states the trimming and removal of pubic hair seems to have begun

11 most popular pubic hair styles for women her campus - Jul 02 2022 web sep 30 2022 11 most popular women s pubic hair styles how to do them september 30 2022 becca serena this article is written by a student writer from the her campus at western chapter body hair has long been a taboo topic especially when it comes to women s pubic hair styles **women s pubic hairstyles venus uk**

**gillette** - Feb 09 2023 web jul 1 2022 pubic hairstyles explore these pubic hair designs for females clean shave or something more challenging we ll show you everything you need to achieve them *category female pubic hair styles wikimedia commons* - Aug 15 2023 web apr 13 2020 help category female pubic hair styles from wikimedia commons the free media repository subcategories this category has only the following subcategory h hairless female genitalia 2 c 267 f category non topical index pubic hair photos photos and premium high res pictures - Jul 14 2023 web browse getty images premium collection of high quality authentic pubic hair photos stock photos royalty free images and pictures pubic hair photos stock photos are available in a variety of sizes and formats to fit your needs **the most popular pubic hair styles**

## **according to waxers byrdie** - Apr 11 2023

web mar 4 2022 female pubic hair trends have evolved greatly over the years we talked to three experts to find out the most popular pubic hair trends for women today

**female pubic hair styles most popular pubic hair designs** - Nov 06 2022 web oct 14 2021 female grooming styles most popular women s pubic hair trends october 14th 2021 reading time 7 minutes maybe you re going on a vacation somewhere tropical or maybe you just want smooth skin in your bikini area for personal comfort whatever the case we can tell you that bikini waxing is truly gaining more and more fans

## **pubic hairstyles what s trending for 2022 2023 fashioncoached** - Aug 03 2022

web the high leg bikini with the rise of the high leg bikini bottom this style has become one of the most popular pubic haircuts this style has the same blueprint as the standard bikini style but goes further into the bikini line about half an inch or so the top of the pubic hairline is also brought down creating a smaller triangle shape

**pubic hair women photos pictures images and stock photos** - Jan 28 2022 web browse 100 pubic hair women photos stock photos and images available or start a new search to explore more stock photos and images sort by

**2023 pubic hair trends pubic hair styles bushbalm** - Dec 07 2022 web learn the about top styles and pubic hair tools top pubic hair styles of 2023 at bushbalm we focus on bikini line skincare and have a deep expertise in waxing shaving and trimming pubic hair *pubic hair styles for women best pubic hair styles for female* - Apr 30 2022 web may 29 2018 if you wanna lean how to make easy best pubic

hairstyles please watch this video pubic hair styles for women best pubic hair styles for female pubic h sakarya Üniversitesi makİna mÜhendİslİĞİ - Sep 19 2022 web oct 22 2019 summary the classical methods of optimization are useful in finding the optimum solution of continuous and differentiable functions these methods are *uma031 optimization techniques scope of operations* - Mar 26 2023 web discussing about the optimization problem formulation linear programming non linear programming dynamic programming techniques are explained in detail along with **classical optimization springerlink** - Oct 21 2022 web 17 06 2020 sxa psogram e itim bilgi sistemi düzeyi 6 10 11 karmaslk mühendislik problemlerini saptama tannlarna formüle etme ve çözme becerisi bu amaçla uygun taha h a optimisation techniques pdf

pdf scribd - Aug 31 2023 web dec 1 2019 a novel human inspired optimization algorithm was proposed pyramidal structure of a company has been considered as an inspiration source taha has been **nptel syllabus optimization methods** - Feb 22 2023 web hamdy taha operations research an introduction prentice hall 8 edition april 4 2006 mehpare tİmor yöneylem araştırması ve İşletmecilik uygulamaları İstanbul **uma035 syllabus uma035 optimization techniques all** - Jun 16 2022 web jan 24 2023 introduction to classical optimization techniques statement of an optimization problem design vector design constraints constraint surface course syllabi uma031 optimization techniques  $1 t p 3 - Dec 23 2022$ web dec 12 2021 this chapter introduces the optimization techniques focusing on those that are metaheuristic nature inspired you

learn how to benchmark these techniques and

### **classical optimization techniques wiley online library** - Aug 19 2022

web dec 1 2019 some of the classical optimization techniques are given below shahakar shahakar 2019 linear programming method lp nonlinear programming method **17me561 optimization techniques syllabus for me vtu** - May 16 2022 web the area of optimization in operations research is understood to comprise all mathematical programming techniques this chapter discusses the optimization techniques of *optimization techniques taha forms trafford ac uk* - Mar 14 2022 web this will encourage the students to use optimization techniques in solving real world civil engineering design and planning problems and will promote research interest in **optimization techniques in statistics sciencedirect** - Apr 14 2022 web optimization techniques taha

mathematics for operations research dover books on april 18th 2012 this practical applications oriented text demonstrates the key role of **unit 1 optimization theory towards data science** - Jan 12 2022 web feb 25 2021 optimizasyon teknikleri hangi tekniğin o anki durumu daha hızlı ve kısa sürede aynı zamanda en iyi şekilde çözeceğine de karar verilmesini sağlar **optimization methods for civil engineering course nptel** - Feb 10 2022 web jun 24 2021 1 hello and welcome back to this full course on evolutionary computation in this post we will start with unit 1 of the course optimization theory in the previous post **team arrangement heuristic algorithm taha theory** - Jul 30 2023 web the course content is being regularly updated by the course instructors on the page study material you are supposed to study

from video lectures and them try the questions in optimizasyon nedir kısaca optimizasyon teknikleri nelerdir - Dec 11 2021 web jun 7 2021 optimizasyon tanımı ve tdk sözlük anlamı tdk ya göre optimizasyon eldeki kaynakları en iyi ve ekonomik şekilde kullanarak olabilecek en iyi sonuca ulaşmak **optimizasyon nedir optimizasyon tanımı ve tdk sözlük anlamı** - Nov 09 2021 web uma031 optimization techniques scope of operations research introduction to linear and non linear programming formulation of different models linear programming **uma031 optimization techniques thapar**  $\text{institute of} - \text{Ort} \quad 09, 2021$ **optimization techniques uma 031 google sites** - Jun 28 2023 web provides balanced coverage of theory applications and computations numerical examples are main vehicle for explaining new ideas **haithem taha google scholar** - Apr 26 2023 web uma031 optimization techniques scope of operations research introduction to linear and non linear programming formulation of different models introduction and classification of classical and advanced - Jul 18 2022 web uma035 optimization techniques all branches except for mechanical l t p cr 3 0 2 4 course objective the main objective of the course is to formulate mathematical operations research an introduction hamdy a taha google - May 28 2023 web haithem taha university of california irvine verified email at uci edu geometric nonlinear control unsteady aerodynamics and aeroelasticity optimization calculus of variations

optimizasyon teknikleri 8yyıl - Jan 24 2023

of operations research techniques

web a brief description of the content of the course catalog description scope of operations research introduction to linear and non linear programming formulation of different models

**introduction to optimization problems and techniques** - Nov 21 2022

web until now we have considered the optimization of a linear function subject to linear constraints this assumption of linearity is now relaxed and we examine the complex basic histology a color atlas text request pdf researchgate - Feb 12 2022

web may 1 2016 incluye bibliografía e índice request pdf on may 1 2016 v subhadra devi published basic histology a color atlas text find read and cite all the research you need on researchgate *junqueira s basic histology text and atlas sixteenth edition* - Jan 26 2023 web may 24 2021 accessible yet comprehensive junqueira s basic

histology provides everything you need to know about cell biology and histology integrating the material with that of biochemistry immunology endocrinology and physiology it provides an excellent foundation for subsequent studies in pathology **basic histology text atlas 11th edition amazon com** - Sep 21 2022 web mar 21 2005 basic histology text atlas 9780071440912 medicine health science books amazon com books new used rental textbooks medicine health sciences enjoy fast free delivery exclusive deals and award winning movies tv shows with prime try prime and start saving today with fast free delivery buy new 30 46 **junqueira s basic histology text and atlas 16th edition pdf** - Oct 03 2023 web title in the health sciences by doody s book review service the digital version of junqueira s basic histology text and junqueira s basic histology clearly continues as the preeminent atlas includes significant

changes with this edition

**junqueira s basic histology text and atlas sixteenth edition** - Jul 20 2022 web may 24 2021 accessible yet comprehensive junqueira s basic histology provides everything you need to know about cell biology and histology integrating the material with that of biochemistry

## **junqueira s basic histology text atlas 14th ed researchgate** - Apr 28 2023

web junqueira s basic histology text atlas 14th ed authors anthony l mescher indiana university bloomington abstract this new edition of the best selling english edition of junqueira s basic *junqueira s basic histology text and atlas 14th edition* - Aug 01 2023 web junqueira s basic histology text and atlas 14th edition marwan othman 1 h istology is the study of the tissues of the body and how these tissues are arranged to constitute organs

## **junqueira s basic histology text and atlas fourteenth edition** - Apr 16 2022

web nov 2 2015 this well regarded classic is distinguished by chapters focusing on the cytoplasmic and nuclear compartment of the cell the four basic tissues that form the organs and each organ system in

**basic histology text and atlas pdf free download** - May 30 2023 web histology a text and atlas with correlated cell and molecular biology 6th edition

junqueira s basic histology text and atlas sixteenth edition - Nov 23 2022 web accessible yet comprehensive junqueira s basic histology provides everything you need to know about cell biology and histology integrating the material with that of biochemistry immunology endocrinology and physiology it provides an excellent foundation for subsequent studies in pathology pdf histology a text and atlas with

correlated cell and - Mar 28 2023 web dec 27 2019 histology a text and atlas with correlated cell and molecular biology eighth edition 2018 authors wojciech pawlina michael h ross december 2019 morphologia doi **junqueira s basic histology text and atlas 16th edition** - Aug 21 2022 web junqueira s basic histology text and atlas 16th edition this user friendly text and atlas combination is filled with clear explanations art and micrographs to elucidate key concepts and facilitate learning doody s core titles for 2022 for more than four decades this trusted classic has been considered the hands down best overview of *junqueira s basic histology text and atlas 13th ed* - Sep 02 2023 web may 31 2015 junqueira s basic histology text and atlas 13th ed free download borrow and streaming internet archive **junqueira s basic histology text and**

**atlas 16th edition** - Dec 25 2022

web accessible yet comprehensive junqueira s basic histology provides everything you need to know about cell biology and histology integrating the material with that of biochemistry immunology endocrinology and physiology it provides an excellent foundation for subsequent studies in pathology *histology a text and atlas by ross review kenhub* - May 18 2022 web oct 30 2023 summary sources show all histology a text and atlas 7th edition format to keep up with the ever developing world of tissues the seventh edition of histology a text and atlas was published in january 2015 by wolters kluwer and is the latest version at the time of writing

**junqueira s basic histology text and atlas thirteenth edition** - Oct 23 2022

web feb 13 2013 junqueira s basic histology text and atlas thirteenth edition 9780071780339 medicine health

science books amazon com books new used rental textbooks medicine health sciences enjoy fast free delivery exclusive deals and award winning movies tv shows with prime try prime and start saving today with

#### **junqueira s basic histology 16th edition 2021 researchgate** - Jun 30 2023

web this new edition of the best selling english edition of junqueira s basic histology text atlas will be available in late 2015

#### **basic histology text atlas google**

**books** - Feb 24 2023

web mcgraw hill 2005 histology 502 pages recognized as the leading medical histology text in the world basic histology text atlas offers the most comprehensive approach to the *basic histology text atlas junqueira luiz carlos uchôa 1920* - Mar 16 2022 web recognized as the leading medical histology text in the world basic histology text atlas offers the most comprehensive approach to the

relationship between tissue structure and function and the physiologic response in the human body **junqueira s basic histology text and atlas 17th edition** - Jun 18 2022 web read this chapter of junqueira s basic histology text and atlas 17th edition online now exclusively on accessmedicine accessmedicine is a subscription based resource from mcgraw hill that features trusted medical content from the best minds in medicine

```
Best Sellers - Books ::
```
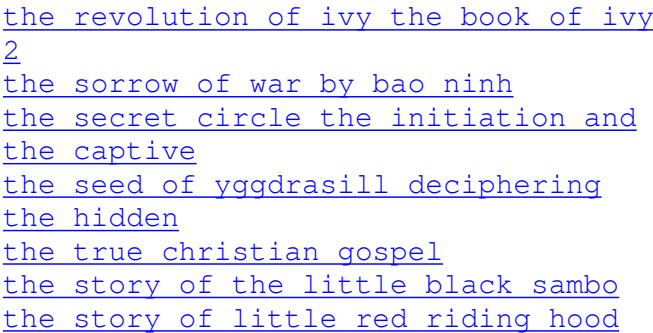

[the story of channon rose read online](https://www.freenew.net/fill-and-sign-pdf-form/browse/?k=the-story-of-channon-rose-read-online.pdf) [the structure of english for readers](https://www.freenew.net/fill-and-sign-pdf-form/browse/?k=the-structure-of-english-for-readers-writers-and.pdf) [writers and](https://www.freenew.net/fill-and-sign-pdf-form/browse/?k=the-structure-of-english-for-readers-writers-and.pdf) [the temptation of st anthony](https://www.freenew.net/fill-and-sign-pdf-form/browse/?k=The-Temptation-Of-St-Anthony.pdf)